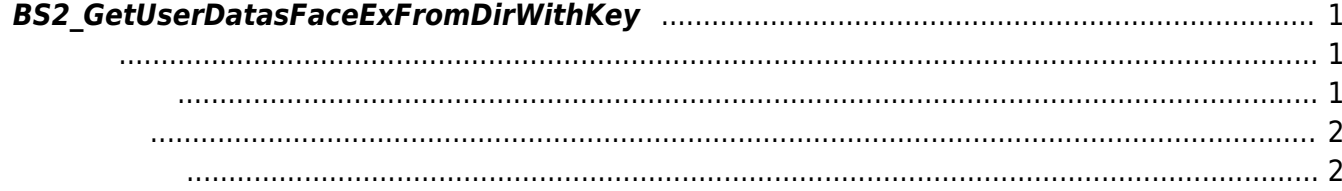

<span id="page-1-3"></span>[USB Exported Control API](http://kb.supremainc.com/bs2sdk/doku.php?id=ko:use_exported_control_api) > [BS2\\_GetUserDatasFaceExFromDirWithKey](#page-1-3)

## <span id="page-1-0"></span>**BS2\_GetUserDatasFaceExFromDirWithKey**

 $[+2.8.2]$  USB Data FaceStaion F2 export USB file

<span id="page-1-1"></span>#include "BS\_API.h"

int BS2 GetUserDatasFaceExFromDirWithKey(void\* context, const char\* szDir, char\* uids, uint32\_t uidCount, BS2UserFaceExBlob\* userBlob, BS2\_USER\_MASK userMask, const BS2EncryptKey\* key);

BS2UserFaceExBlob

- <span id="page-1-2"></span>• [In] *context* : Context
- [In]  $szDir$  : Data
- $\bullet$  [In]  $uids$  :
- $\bullet$  [In]  $uidCount$  :
- $\bullet$  [Out]  $userBlob:$
- [In] *userMask* : Mask
- 

• [In] *key* : 852 SetDataEncryptKey

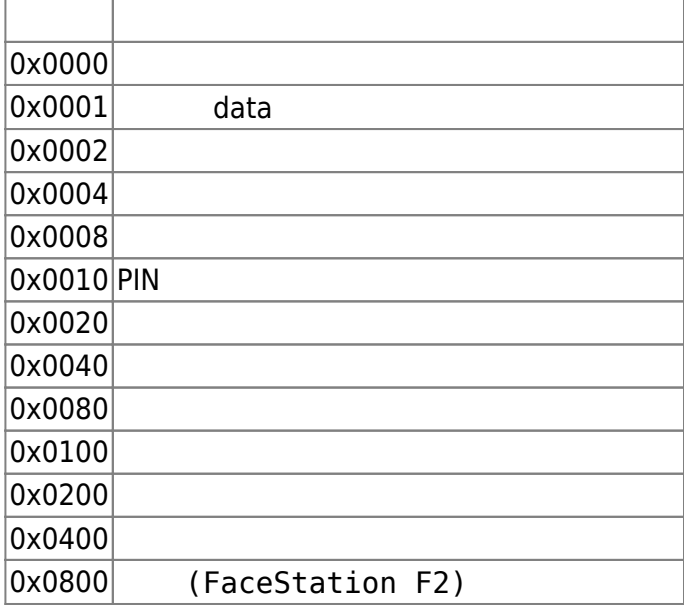

<span id="page-2-0"></span>합니다.

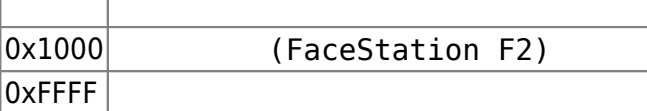

## BS\_SDK\_SUCCESS

## <span id="page-2-1"></span>[BS2\\_GetUserInfosFaceExFromDirWithKey](http://kb.supremainc.com/bs2sdk/doku.php?id=ko:bs2_getuserinfosfaceexfromdirwithkey)

From: <http://kb.supremainc.com/bs2sdk/> - **BioStar 2 Device SDK**

Permanent link: **[http://kb.supremainc.com/bs2sdk/doku.php?id=ko:bs2\\_getuserdatasfaceexfromdirwithkey](http://kb.supremainc.com/bs2sdk/doku.php?id=ko:bs2_getuserdatasfaceexfromdirwithkey)**

Last update: **2022/04/12 15:38**